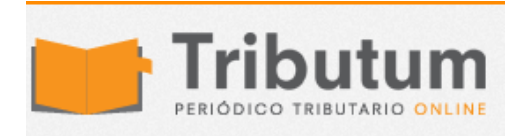

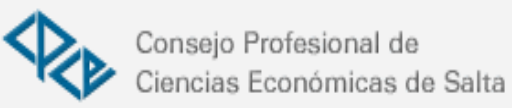

# Resolución General 4035-E. AFIP. IVA. Sistema Reproweb-Consulta a Proveedores. Modificación

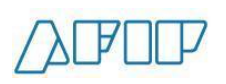

Se **modifican** las RG 1168, RG 2000, RG 2125 y RG 2854 de la forma que se indica a continuación.

# **ADMINISTRACIÓN FEDERAL DE INGRESOS PÚBLICOS**

**Resolución General 4035-E**

**Impuesto al Valor Agregado. Resoluciones Generales N° 1.168, sus modificatorias y complementarias, N° 2.000 y sus modificaciones, N° 2.125 y N° 2.854 y sus modificaciones. Norma modificatoria.**

Ciudad de Buenos Aires, 27/04/2017 –BO 28/04/17-

VISTO las Resoluciones Generales N° 1.168, sus modificatorias y complementarias, N° 2.000 y sus modificaciones, N° 2.125 y N° 2.854 y sus modificaciones., y

### CONSIDERANDO:

Que esta Administración Federal se encuentra en un proceso de migración del sistema "Reproweb - Consulta a Proveedores" a la nueva arquitectura disponible y de sistematización de la consulta para los usuarios externos que cumple con los estándares sistémicos y de seguridad.

Que tal avance tecnológico conlleva la necesidad de contemplar normativamente las modificaciones sistémicas encaradas y proceder a la adecuación de las Resoluciones Generales N° 1.168, sus modificatorias y complementarias, N° 2.000 y sus modificaciones, N° 2.125 y N° 2.854 y sus modificaciones, que utilizan el referido procedimiento.

Que han tomado la intervención que les compete la Dirección de Legislación, las Subdirecciones Generales de Asuntos Jurídicos, de Fiscalización, de Recaudación, de Sistemas y Telecomunicaciones y de Servicios al Contribuyente, y la Dirección General Impositiva.

Que la presente se dicta en ejercicio de las facultades conferidas por el Artículo 22 de la Ley N° 11.683, texto ordenado en 1998 y sus modificaciones, el Artículo 27 de la Ley de Impuesto al Valor Agregado, texto ordenado en 1997 y sus modificaciones, y el Artículo 7° del Decreto N° 618 del 10 de julio de 1997, sus modificatorios y sus complementarios.

Por ello,

EL ADMINISTRADOR FEDERAL DE LA ADMINISTRACIÓN FEDERAL DE INGRESOS PÚBLICOS RESUELVE:

ARTÍCULO 1°.- Modifícase la Resolución General N° 1.168, sus modificatorias y complementarias, de la forma que se indica a continuación:

- Sustitúyese el Anexo III, por el que se consigna como Anexo I (IF-2017-07521472-APN-AFIP) de la presente.

ARTÍCULO 2°.- Modifícase la Resolución General N° 2.000 y sus modificaciones, de la forma que se indica seguidamente:

- Sustitúyese el Anexo VII por el que se establece como Anexo II (IF-2017-07523999-APN-AFIP) de la presente.

ARTÍCULO 3º.- Modifícase la Resolución General N° 2.125, de la forma que se indica a continuación:

- Sustitúyese el Anexo III por el que se incluye como Anexo III (IF-2017-07524861-APN-AFIP) de la presente.

ARTÍCULO 4°.- Modifícase la Resolución General N° 2.854 y sus modificaciones, de la forma que se indica seguidamente:

- Sustitúyese el Anexo IV por el que se consigna como Anexo IV (IF-2017-07525759-APN-AFIP) de la presente.

ARTÍCULO 5°.- Apruébanse los Anexos I a IV que forman parte de esta resolución general.

ARTÍCULO 6°.- Las disposiciones establecidas en la presente resultarán de aplicación a partir del día 1 de mayo de 2017.

No obstante, el procedimiento previsto podrá ser utilizado en forma optativa por los sujetos alcanzados, desde el día de publicación de la presente en el Boletín Oficial.

ARTÍCULO 7°.- Dése a la Dirección Nacional del Registro Oficial para su publicación. Cumplido, archívese. —Alberto R. Abad.

ANEXO I (Artículo 1°)

ANEXO III RESOLUCIÓN GENERAL N° 1.168, SUS MODIFICATORIAS Y COMPLEMENTARIAS PROCEDIMIENTO PARA LA CONSULTA POR PARTE DE PROFESIONALES AL "ARCHIVO DE INFORMACIÓN SOBRE PROVEEDORES"

#### A - SUJETOS OBLIGADOS

Los profesionales actuantes que elaboren los informes especiales referidos en el Artículo 4° de la presente, a efectos de cumplir con los procedimientos de auditoría relacionados con los proveedores generadores de los créditos fiscales que forman parte del saldo sujeto a devolución, deberán consultar el "Archivo de Información sobre Proveedores".

#### B - CONDICIONES

Los sujetos habilitados a la consulta deberán revestir las siguientes características:

a) Ser contadores públicos independientes o asociaciones de profesionales.

b) Estar inscriptos ante esta Administración Federal y manifestar su actividad profesional bajo el código de actividad declarado según el "Clasificador de Actividades Económicas (CLAE) - Formulario N° 883" aprobado por la Resolución General N° 3.537, que responda a la misma.

#### C - CONSULTA

Con el propósito de constatar el cumplimiento tributario de los proveedores generadores de los créditos fiscales contenidos en el saldo sujeto a devolución, la consulta se efectuará por proveedor y para un mes determinado y tendrá una validez de TRES (3) meses calendario contados desde el primer día hábil del mes inmediato posterior a aquel en que se haya formulado la misma.

A tales efectos ingresará al servicio "Archivo de información sobre proveedores - Reproweb" disponible en el sitio "web" de este Organismo (http://www.afip.gob.ar), para lo cual deberá contarse con Clave Fiscal habilitada con Nivel de Seguridad 3 o superior, obtenida conforme a lo dispuesto por la Resolución General N° 3.713 y sus modificaciones y haber sido autorizado por el responsable auditado en el citado servicio.

Luego, seleccionando la opción "RG 2.000/1.168/2.125 Auditor-Contador", el usuario contará con la consulta histórica sobre condición para retención (puntual y por lote), a efectos de constatar, como parte de la auditoría, el cumplimiento como agente de retención del responsable auditado.

# D - DATOS A INGRESAR

Para proceder a consultar el archivo, luego de ingresar al precitado servicio "web", el usuario deberá seleccionar alguna de las siguientes opciones:

a) Consulta histórica sobre condición para retención puntual.

b) Consulta histórica sobre condición para retención por lote.

Seleccionada la opción a consultar, el usuario deberá consignar los siguientes datos:

1. Clave Única de Identificación Tributaria (CUIT) del proveedor.

2. Clave Única de Identificación Tributaria (CUIT) del agente de retención por el cual consulta.

3. Mes y año de consulta.

Con relación a las consultas por lote, las mismas podrán efectuarse mediante la

agrupación y transferencia de datos, de acuerdo con las especificaciones técnicas determinadas por esta Administración Federal y detalladas en el citado servicio "web".

#### E - CLASIFICACIÓN

Como consecuencia de la consulta realizada, se accederá a la clasificación de cumplimiento tributario que se aplicará al período de consulta, con los siguientes códigos de respuestas:

"0 - RG 2226", si el proveedor posee certificado de exclusión de la Resolución General N° 2.226, su modificatoria y complementaria, vigente al período de pago.

"1 - Retención General vigente RG 2.854", siempre que no se trate de las operaciones mencionadas en el inciso b) del Artículo 9°.

"2 - Retención Sustitutiva 100 % RG 2.854", si el proveedor registra incumplimientos respecto de la presentación de sus declaraciones juradas fiscales y/o previsionales, tanto informativas como determinativas.

"3 - Crédito Fiscal No Computable", si el proveedor no reviste el carácter de responsable inscripto en el impuesto al valor agregado.

"4 - Retención Sustitutiva 100 % RG 2.854 - Irregularidades en la cadena de comercialización del proveedor", si se registran -como consecuencia de acciones de fiscalización- irregularidades en la cadena de comercialización del proveedor.

Los proveedores que hayan sido encuadrados en esta categoría permanecerán en ella por el lapso de TRES (3) meses calendario.

A partir de la finalización del tercer mes podrán quedar alcanzados por cualquiera de las categorías establecidas en este inciso.

En el caso de reincidencia, el lapso indicado se incrementará a DOCE (12) meses calendario.

"5 - Retención Sustitutiva 100 % RG 2854 - RG 1.575 - HABILITADO FACTURA M", si registra algún incumplimiento tributario en el marco de la Resolución General N° 1.575, sus modificatorias y complementaria, o si no posee un nivel de solvencia adecuado.

F - REPORTE

Finalizada la consulta, el sistema informático emitirá un reporte como constancia que contendrá la fecha y un código de transacción, a efectos de acreditar su veracidad. El reporte informará:

1. Clave Única de Identificación Tributaria (CUIT) del contador público actuante o de la Asociación de Profesionales.

2. Clave Única de Identificación Tributaria (CUIT) del proveedor consultado.

3. Clave Única de Identificación Tributaria (CUIT) del agente de retención por el cual se consulta.

4. Mes y año de consulta.

5. Código de respuesta obtenido.

6. Descripción del código de respuesta.

G - CÓDIGO

"3 - CRÉDITO FISCAL NO COMPUTABLE"

En cuanto a la calificación del código "3 - Crédito Fiscal No Computable" del Apartado E, es importante aclarar que, a efectos de validar la condición de inscriptos en el impuesto al valor agregado al momento de la facturación del crédito, se deberá utilizar la consulta disponible en el sitio "web" de este Organismo (http://www.afip.gob.ar), accediendo a la transacción "Consultas - Constancia de inscripción".

IF-2017-07521472-APN-AFIP

ANEXO II (Artículo 2°)

ANEXO VII RESOLUCIÓN GENERAL N° 2.000 Y SUS MODIFICACIONES

PROCEDIMIENTO PARA LA CONSULTA POR PARTE DE PROFESIONALES AL "ARCHIVO DE INFORMACIÓN SOBRE PROVEEDORES"

#### A - SUJETOS OBLIGADOS

Los profesionales actuantes que elaboren los informes especiales referidos en el inciso c) del Artículo 13 de esta resolución general, a efectos de cumplir con la aplicación de los procedimientos de auditoría relacionados con los proveedores generadores del impuesto sujeto a reintegro y con las pautas de control y procesos realizados sobre el saldo del impuesto al valor agregado facturado vinculado con exportaciones, actividades u operaciones que reciban igual tratamiento que las exportaciones y prestaciones de servicios realizadas en el país cuya utilización o explotación efectiva se lleve a cabo en el exterior, deberán consultar el "Archivo de Información sobre Proveedores".

#### B - CONDICIONES

Los sujetos habilitados a la consulta deberán revestir las siguientes características:

a) Ser contadores públicos independientes o asociaciones de profesionales.

b) Estar inscriptos ante esta Administración Federal y manifestar su actividad profesional bajo el código de actividad declarado según el "Clasificador de Actividades Económicas (CLAE) - Formulario N° 883" aprobado por la Resolución General N° 3.537, que responda a la misma.

#### C - CONSULTA

Con el propósito de constatar el cumplimiento tributario de los proveedores generadores del impuesto sujeto a reintegro, la consulta se efectuará por proveedor y para un mes de presentación determinado, y tendrá una validez de TRES (3) meses calendarios contados desde el primer día hábil del mes inmediato posterior a aquel en que se haya formulado la misma.

A tales efectos ingresará al servicio "Archivo de información sobre proveedores - Reproweb" disponible en el sitio "web" de este Organismo (http://www.afip.gob.ar), para lo cual deberá contarse con Clave Fiscal habilitada con Nivel de Seguridad 3 o superior, obtenida conforme a lo previsto por la Resolución General N° 3.713 y sus modificaciones, y haber sido autorizado por el responsable auditado en el citado servicio.

Luego, seleccionando la opción "RG 2.000/1.168/2.125 Auditor-Contador", el usuario contará con la consulta histórica sobre condición para retención (puntual y por lote), a efectos de constatar, como parte de la auditoría, el cumplimiento como agente de retención del responsable auditado.

#### D - DATOS A INGRESAR

Para proceder a consultar el archivo, luego de ingresar al precitado servicio "web", el usuario deberá seleccionar alguna de las siguientes opciones:

a) Consulta histórica sobre condición para retención (puntual).

b) Consulta histórica sobre condición para retención (lote).

Seleccionada la opción a consultar, el usuario deberá consignar los siguientes datos:

1. Clave Única de Identificación Tributaria (CUIT) del proveedor.

2. Clave Única de Identificación Tributaria (CUIT) del agente de retención por el cual consulta.

3. Mes y año de consulta.

Con relación a las consultas por lote, las mismas podrán efectuarse mediante la agrupación y transferencia de datos, de acuerdo con las especificaciones técnicas determinadas por esta Administración Federal y detalladas en el citado servicio "web".

#### E - CLASIFICACIÓN

Como consecuencia de la consulta realizada, se accederá a la clasificación de cumplimiento tributario que se aplicará al período de consulta, con los siguientes códigos de respuestas:

"0 - RG 2.226", si el proveedor posee certificado de exclusión de la Resolución General N° 2.226, su modificatoria y complementaria, vigente al período de pago.

"1 - Retención General vigente RG 2.854", siempre que no se trate de las operaciones mencionadas en el inciso b) del Artículo 9°.

"2 - Retención Sustitutiva 100 % RG 2.854", si el proveedor registra incumplimientos respecto de la presentación de sus declaraciones juradas fiscales y/o previsionales, tanto informativas como determinativas.

"3 - Crédito Fiscal No Computable", si el proveedor no reviste el carácter de responsable inscripto en el impuesto al valor agregado.

"4 - Retención Sustitutiva 100 % RG 2.854 - Irregularidades en la cadena de comercialización del proveedor", si se registran -como consecuencia de acciones de fiscalización- irregularidades en la cadena de comercialización del proveedor.

Los proveedores que hayan sido encuadrados en esta categoría permanecerán en ella por el lapso de TRES (3) meses calendario.

A partir de la finalización del tercer mes podrán quedar alcanzados por cualquiera de las categorías establecidas en este inciso.

En el caso de reincidencia, el lapso indicado se incrementará a DOCE (12) meses calendario.

"5 - Retención Sustitutiva 100 % RG 2.854 - RG 1575 – HABILITADO FACTURA M", si registra algún incumplimiento tributario en el marco de la Resolución General N° 1.575, sus modificatorias y complementaria, o si no posee un nivel de solvencia adecuado.

## F - REPORTE

Finalizada la consulta, el sistema informático emitirá un reporte como constancia que contendrá la fecha y un código de transacción, a efectos de acreditar su veracidad. El reporte informará:

1. Clave Única de Identificación Tributaria (CUIT) del contador público actuante o de la asociación de profesionales.

2. Clave Única de Identificación Tributaria (CUIT) del proveedor consultado.

3. Clave Única de Identificación Tributaria (CUIT) del agente de retención por el cual se consulta.

4. Mes y año de consulta.

5. Código de respuesta obtenido.

6. Descripción del código de respuesta.

G - CÓDIGO "3 - CRÉDITO FISCAL NO COMPUTABLE"

En cuanto a la calificación del código "3 - Crédito Fiscal No Computable" del Apartado E precedente, es importante aclarar que, a efectos de validar la condición de inscriptos en el impuesto al valor agregado al momento de la facturación del crédito, se deberá utilizar la consulta disponible en el sitio "web" de este Organismo (http://www.afip.gob.ar), accediendo a la transacción "Consultas - Constancia de inscripción".

IF-2017-07523999-APN-AFIP

ANEXO III (Artículo 3°)

ANEXO III RESOLUCIÓN GENERAL N° 2.125

PROCEDIMIENTO PARA LA CONSULTA POR PARTE DE PROFESIONALES AL "ARCHIVO DE INFORMACIÓN SOBRE PROVEEDORES"

A - SUJETOS OBLIGADOS

Los profesionales actuantes que elaboren los informes especiales referidos en el Artículo 6° de la presente, a efectos de cumplir con los procedimientos de auditoría relacionados con los proveedores generadores de los créditos fiscales que forman parte del saldo a favor sujeto al beneficio, deberán consultar el "Archivo de Información sobre Proveedores".

#### B - CONDICIONES

Los sujetos habilitados a la consulta deberán revestir las siguientes características:

a) Ser contadores públicos independientes o asociaciones de profesionales.

b) Estar inscriptos ante esta Administración Federal y manifestar su actividad profesional bajo el código de actividad declarado según el "Clasificador de Actividades Económicas (CLAE) - Formulario N° 883" aprobado por la Resolución General N° 3.537, que responda a la misma.

#### C - CONSULTA

Con el propósito de constatar el cumplimiento tributario de los proveedores generadores de los créditos fiscales contenidos en el saldo a favor sujeto al beneficio, la consulta se efectuará por proveedor y para un mes determinado, y tendrá una validez de TRES (3) meses calendario contados desde el primer día hábil del mes inmediato posterior a aquel en que se haya formulado la misma.

A tales efectos ingresará al servicio "Archivo de información sobre proveedores - Reproweb" disponible en el sitio "web" de este Organismo (http://www.afip.gob.ar), para lo cual deberá contarse con Clave Fiscal habilitada con Nivel de Seguridad 3 o superior, obtenida de acuerdo con lo previsto por la Resolución General N° 3.713 y sus modificaciones, y haber sido autorizado por el responsable auditado en el citado servicio.

Luego, seleccionando la opción "RG 2.000/1.168/2.125 Auditor-Contador", el usuario contará con la consulta histórica sobre condición para retención (puntual y por lote), a efectos de constatar, como parte de la auditoría, el cumplimiento como agente de retención del responsable auditado.

#### D - DATOS A INGRESAR

Para proceder a consultar el archivo, luego de ingresar al precitado servicio "web", el usuario deberá seleccionar alguna de las siguientes opciones:

a) Consulta histórica sobre condición para retención (puntual).

b) Consulta histórica sobre condición para retención (lote).

Seleccionada la opción a consultar, el usuario deberá consignar los siguientes datos:

1. Clave Única de Identificación Tributaria (CUIT) del proveedor.

2. Clave Única de Identificación Tributaria (CUIT) del agente de retención por el cual consulta.

3. Mes y año de consulta.

Con relación a las consultas por lote, las mismas podrán efectuarse mediante la agrupación y transferencia de datos, de acuerdo con las especificaciones técnicas determinadas por esta Administración Federal y detalladas en el servicio "web" citado.

#### E - CLASIFICACIÓN

Como consecuencia de la consulta realizada, se accederá a la clasificación de cumplimiento tributario que se aplicará al período de consulta, con los siguientes códigos de respuestas:

"0 - RG 2.226", si el proveedor posee certificado de exclusión de la Resolución General N° 2.226, su modificatoria y complementaria, vigente al período de pago.

"1 - Retención General vigente RG 2.854", siempre que no se trate de las operaciones mencionadas en el inciso b) del Artículo 9°.

"2 - Retención Sustitutiva 100 % RG 2.854", si el proveedor registra incumplimientos respecto de la presentación de sus declaraciones juradas fiscales y/o previsionales, tanto informativas como determinativas.

"3 - Crédito Fiscal No Computable", si el proveedor no reviste el carácter de responsable inscripto en el impuesto al valor agregado.

"4 - Retención Sustitutiva 100 % RG 2.854 - Irregularidades en la cadena de comercialización del proveedor", si se registran -como consecuencia de acciones de fiscalización- irregularidades en la cadena de comercialización del proveedor.

Los proveedores que hayan sido encuadrados en esta categoría permanecerán en ella por el lapso de TRES (3) meses calendario.

A partir de la finalización del tercer mes podrán quedar alcanzados por cualquiera de las categorías establecidas en este inciso.

En el caso de reincidencia, el lapso indicado se incrementará a DOCE (12) meses calendario.

"5 - Retención Sustitutiva 100 % RG 2.854 - RG 1575 - HABILITADO FACTURA M", si registra algún incumplimiento tributario en el marco de la Resolución General N° 1.575, sus modificatorias y complementaria, o si no posee un nivel de solvencia adecuado.

F - REPORTE

Finalizada la consulta, el sistema informático emitirá un reporte como constancia que contendrá la fecha y un código de transacción, a efectos de acreditar su veracidad. El reporte informará:

1. Clave Única de Identificación Tributaria (CUIT) del contador público actuante o de la Asociación de Profesionales.

2. Clave Única de Identificación Tributaria (CUIT) del proveedor consultado.

3. Clave Única de Identificación Tributaria (CUIT) del agente de retención por el cual se consulta.

4. Mes y año de consulta.

5. Código de respuesta obtenido.

6. Descripción del código de respuesta.

G - CÓDIGO "3 - CRÉDITO FISCAL NO COMPUTABLE"

En cuanto a la calificación del código "3 - Crédito Fiscal No Computable" del Apartado E precedente, es importante aclarar que a los efectos de validar la condición de inscriptos en el impuesto al valor agregado al momento de la facturación del crédito, se deberá utilizar la consulta disponible en el sitio "web" de este Organismo (http://www.afip.gob.ar), accediendo a la transacción "Consultas - Constancia de inscripción".

IF-2017-07524861-APN-AFIP

ANEXO IV (Articulo 4°)

ANEXO IV RESOLUCIÓN GENERAL N° 2.854 Y SUS MODIFICACIONES

# PROCEDIMIENTO PARA LA CONSULTA AL "ARCHIVO DE INFORMACIÓN SOBRE PROVEEDORES"

Los sujetos mencionados en el segundo y tercer párrafo del Artículo 2°, a los efectos de practicar la retención a sus proveedores, deberán consultar el "Archivo de Información sobre Proveedores" antes de efectuar la cancelación total o parcial del precio de las operaciones.

El archivo mencionado reflejará la situación de los proveedores y la consulta tendrá validez para un mes determinado, siguiendo para ello el procedimiento que a continuación se indica:

a) Ingresar al servicio "Archivo de información sobre proveedores - Reproweb" disponible en el sitio "web" de este Organismo (http://www.afip.gob.ar), para lo cual deberá contarse con Clave Fiscal habilitada con Nivel de Seguridad 3 o superior, obtenida conforme a lo dispuesto por la Resolución General N° 3.713 y sus modificaciones.

b) La consulta se efectuará, por proveedor y para un mes de pago determinado.

c) A efectos de conocer el porcentaje a aplicar para los pagos a realizar en un mes calendario determinado, el sistema pondrá a disposición la categoría vigente del período, la cual deberá ser consultada desde el día 15 del mes inmediato anterior y hasta el último día del mes correspondiente al pago.

d) A fin de poder consultar el archivo, se ingresarán los siguientes datos:

1. Clave Única de Identificación Tributaria (CUIT) del proveedor.

2. Mes y año de pago de las operaciones.

En caso de que el agente de retención requiera la consulta de una nómina de proveedores, podrá efectuar dicha solicitud mediante alguna de las siguientes opciones:

I. Mediante la agrupación y transferencia de datos a través del servicio "Archivo de información sobre proveedores - Reproweb", de acuerdo con las especificaciones técnicas determinadas por esta Administración Federal.

II. El intercambio de información del servicio "web", cuyas especificaciones técnicas se encuentran publicadas en el sitio de este Organismo (http://www.afip.gob.ar), bajo las siguientes denominaciones:

1. "Diseño de Registro.XML".

2. "Manual para el Desarrollador".

e) Como consecuencia de la consulta realizada en el citado sitio "web", se accederá -entre las categorías que se enuncian seguidamente- a aquella que se aplicará en el momento en que se produzca el pago de la factura o documento equivalente:

"0 - RG 2.226", si el proveedor posee certificado de exclusión de la Resolución General N° 2.226, su modificatoria y complementaria, vigente al período de pago.

"1 - Retención General vigente RG 2.854", siempre que no se trate de las operaciones mencionadas en el inciso b) del Artículo 9°.

"2 - Retención sustitutiva 100 % RG 2.854", si el proveedor registra incumplimientos respecto de la presentación de sus declaraciones juradas fiscales y/o previsionales, tanto informativas como determinativas.

"3 - Crédito Fiscal No Computable", si el proveedor no reviste el carácter de responsable inscripto en el impuesto al valor agregado.

"4 - Retención sustitutiva 100 % RG 2.854 - Irregularidades en la cadena de comercialización del proveedor", si se registran -como consecuencia de acciones de fiscalización- irregularidades en la cadena de comercialización del proveedor.

Los proveedores que hayan sido encuadrados en esta categoría permanecerán en ella por el lapso de TRES (3) meses calendario.

A partir de la finalización del tercer mes podrán quedar alcanzados por cualquiera de las categorías establecidas en este inciso.

En el caso de reincidencia, el lapso indicado se incrementará a DOCE (12) meses calendario.

"5 - Retención Sustitutiva 100 % RG 2.854 - RG 1575 - HABILITADO FACTURA M", si registra algún incumplimiento tributario en el marco de la Resolución General N° 1.575, sus modificatorias y complementaria, o si no posee un nivel de solvencia adecuado.

f) Finalizada la consulta, el sistema informático emitirá un reporte como constancia que contendrá un código de transacción, a efectos de acreditar su veracidad.

El reporte contendrá:

1. Clave Única de Identificación Tributaria (CUIT) del agente de retención.

2. Clave Única de Identificación Tributaria (CUIT) del proveedor consultado.

3. Mes y año de pago de las operaciones.

4. Régimen de retención correspondiente o crédito fiscal no computable.

5. Código de transacción.

6. Fecha de transacción.

La obligación de consulta prevista en este anexo alcanzará también a las operaciones celebradas con locadores y/o prestadores de obras y/o servicios.

Los proveedores podrán acceder al servicio "Archivo de información sobre proveedores - Reproweb" mediante Clave Fiscal según lo dispuesto en el inciso a) del presente anexo, a fin de tomar conocimiento del código de respuesta obtenido en la consulta y de corresponder, de las observaciones generadas por el sistema.

IF-2017-07525759-APN-AFIP

e. 28/04/2017 N° 27918/17 v. 28/04/2017